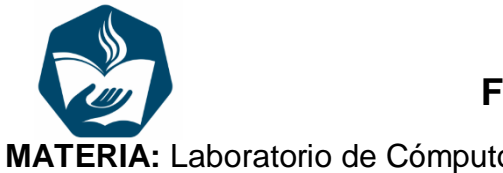

## **COLEGIO CULIACÁN FORMATO CONTROL DE TAREAS - BACHILLERATO**

**MATERIA:** Laboratorio de Cómputo 1 **SEMESTRE:** Primer **DOCENTE:** José Antonio García López **MES:** Octubre 2019

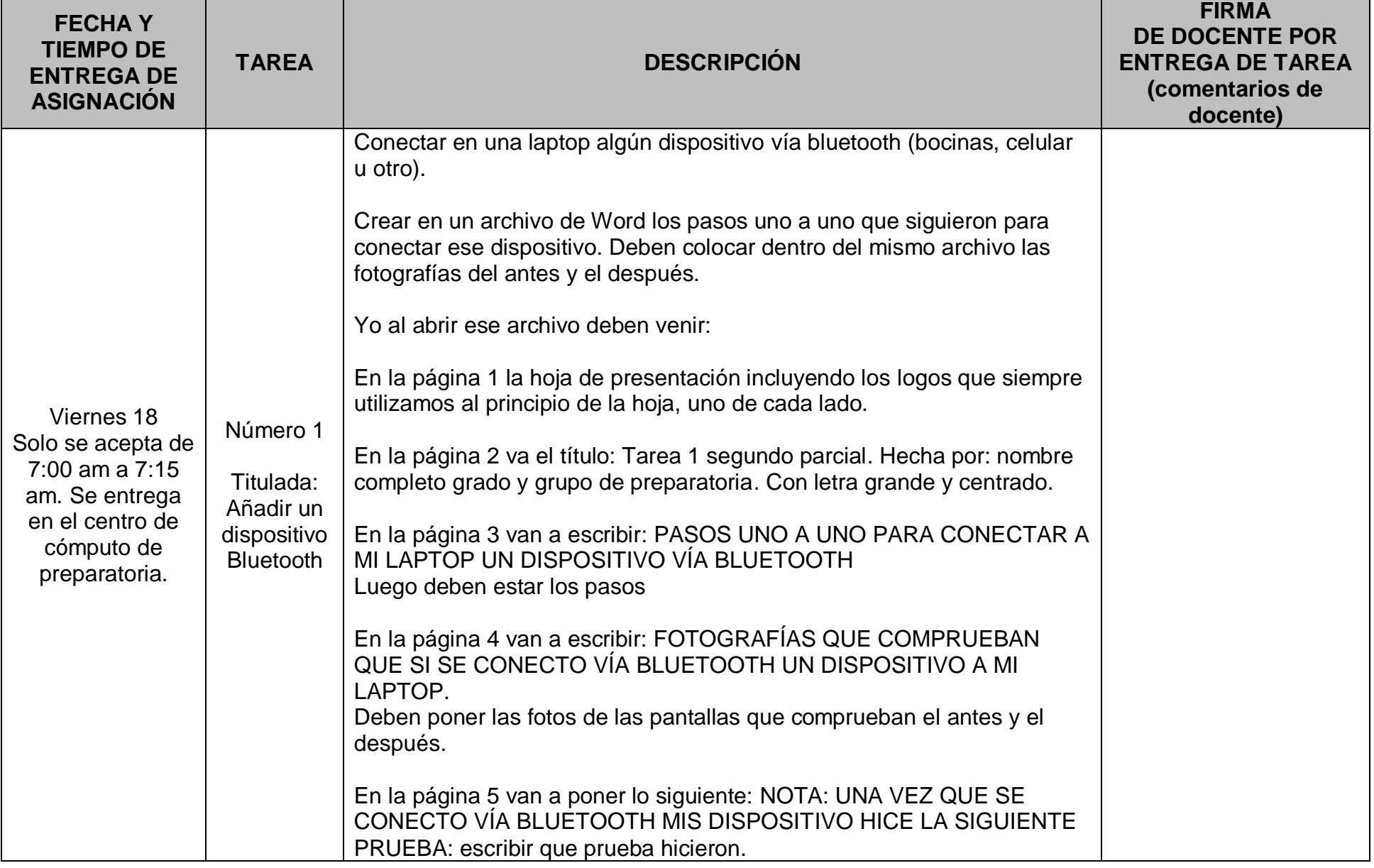